## Manage Global Settings

Last Modified on 01/31/2018 2:05 am EST

In the Global Settings section, you can manage settings for the entire Cora SeQuence environment, such as connections between Cora SeQuence and external systems, global stages, global variables, and more.

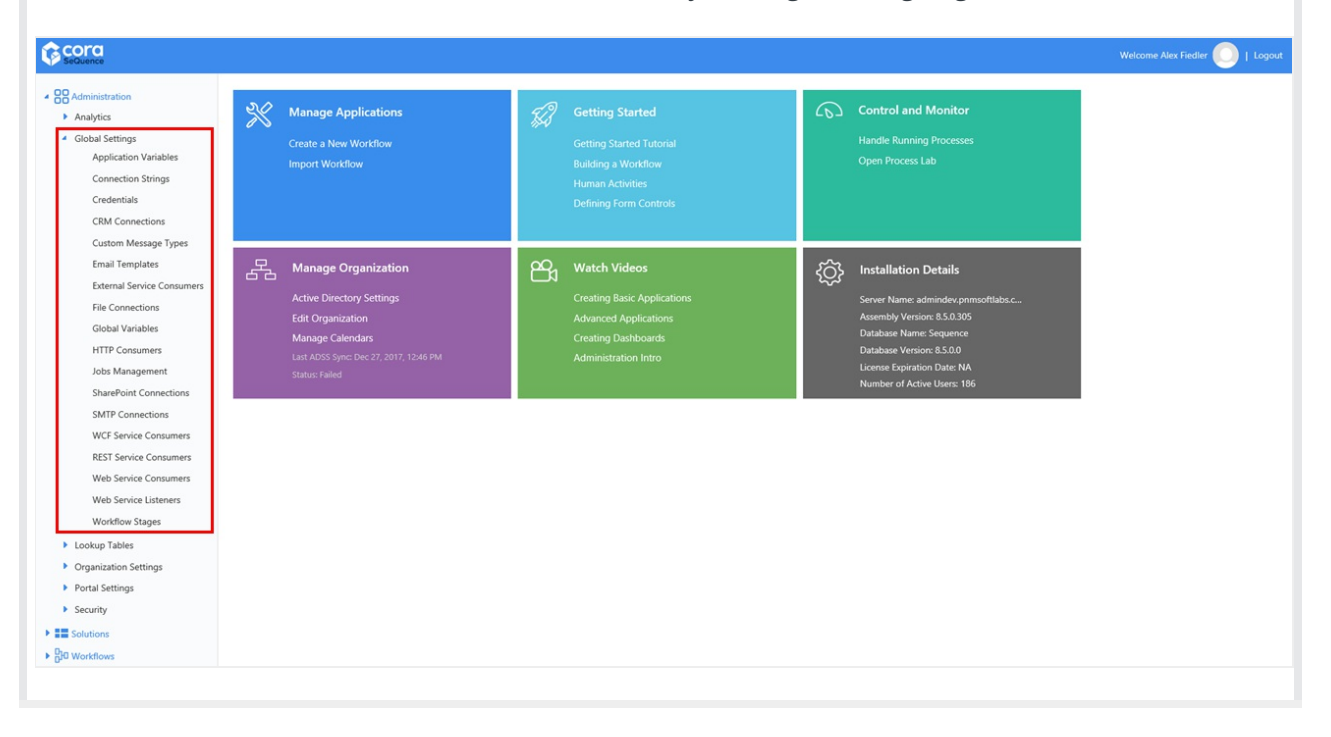